The bootstrap revisited

Packages for this section

library(tidyverse) library(bootstrap)

Source: Hesterberg et al

# Is my sampling distribution normal enough?

▶ Recall IRS data (used as a motivation for the sign test) :

ggplot(irs, aes(x=Time))+geom\_histogram(bins=10)

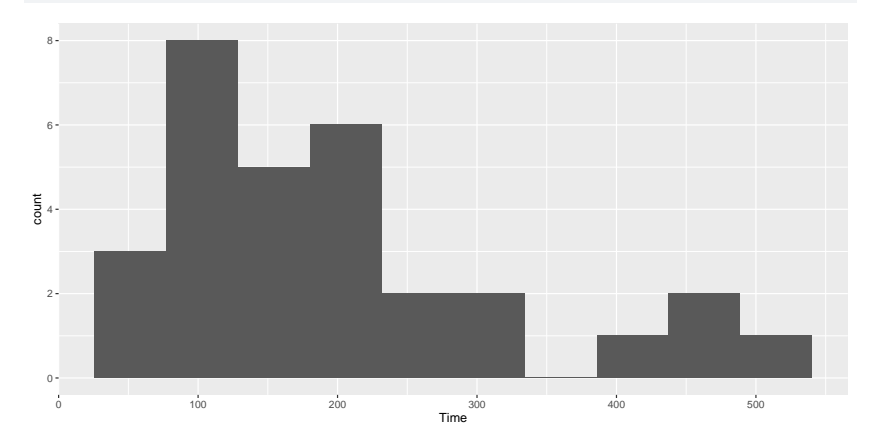

 $\blacktriangleright$  t procedure for the mean would not be a good idea because the distribution is skewed.

### What *actually* matters

- ▶ It's not the distribution of the *data* that has to be approx normal (for a  $t$  procedure).
- ▶ What matters is the *sampling distribution of the sample mean*.
- $\blacktriangleright$  If the sample size is large enough, the sampling distribution will be normal enough even if the data distribution is not.
	- ▶ This is why we had to consider the sample size as well as the shape.
- ▶ But how do we know whether this is the case or not? We only have *one* sample.

# The (nonparametric) bootstrap

- ▶ Typically, our sample will be reasonably representative of the population.
- ▶ Idea: pretend the sample *is* the population, and sample from it *with replacement*.
- ▶ Calculate test statistic, and repeat many times.
- ▶ This gives an idea of how our statistic might vary in repeated samples: that is, its sampling distribution.
- ▶ Called the **bootstrap distribution** of the test statistic.
- $\blacktriangleright$  If the bootstrap distribution is approx normal, infer that the true sampling distribution also approx normal, therefore inference about the mean such as  $t$  is good enough.
- **If not, we should be more careful.**

# Why it works

- ▶ We typically estimate population parameters by using the corresponding sample thing: eg. estimate population mean using sample mean.
- ▶ This called **plug-in principle**.
- $\blacktriangleright$  The fraction of sample values less than a value  $x$  called the **empirical distribution function** (as a function of  $x$ ).
- $\triangleright$  By plug-in principle, the empirical distribution function is an estimate of the population CDF.
- ▶ In this sense, the sample *is* an estimate of the population, and so sampling from it is an estimate of sampling from the population.

# Bootstrapping the IRS data

▶ Sampling with replacement is done like this (the default sample size is as long as the original data):

boot <- sample(irs\$Time, replace=T) mean(boot)

[1] 201.2

▶ That's one bootstrapped mean. We need a whole bunch.

# A whole bunch

 $\blacktriangleright$  Use the same idea as for simulating power:

```
tibble(<math>sim = 1:1000</math>) %>rowwise() %>%
  mutate(boot sample = list(sample(irs$Time, replace = TRUE)))
```
- # A tibble: 1,000 x 2
- # Rowwise:
	- sim boot\_sample
	- <int> <list>
	- 1 1 <dbl [30]>
	- 2 2 <dbl [30]>
	- 3 3 <dbl [30]>
	- 4 4 <dbl [30]>
	- 5 5 <dbl [30]>
	- 6 6 <dbl [30]>
	- 7 7 <dbl [30]>
	- 8 8 <dbl [30]>
	- 9 9 <dbl [30]>
- 10 10 <dbl [30]>
- # i 990 more rows

```
Get the mean of each of those
    tibble(<math>sim = 1:1000</math>) %>rowwise() \frac{9}{2}mutate(boot sample = list(sample(irs$Time, replace = TRUE))) %
      mutate(mymean = mean(boot_sample)) -> samples
    samples
```

```
# A tibble: 1,000 x 3
```
# Rowwise:

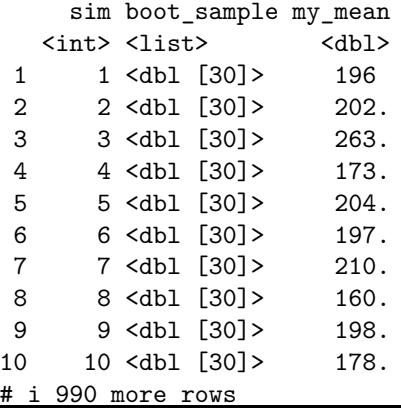

# Sampling distribution of sample mean

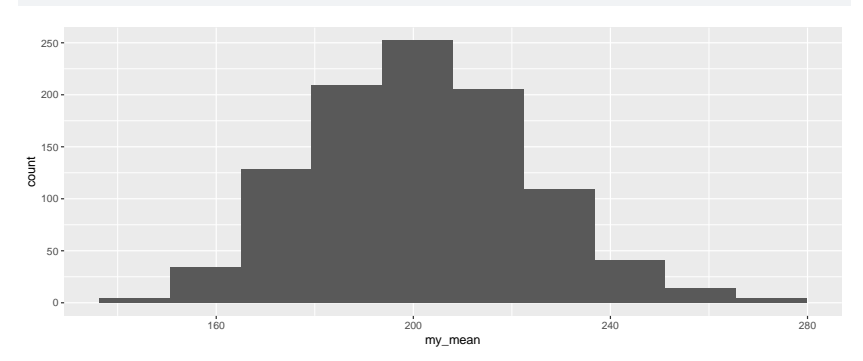

 $ggplot(samples, aes(x=my_mean)) + geom histogram(bins=10)$ 

 $\blacktriangleright$  Is that a slightly long right tail?

## Normal quantile plot

might be better than a histogram:

```
ggplot(samples, aes(sample = my_mean)) +
  stat_qq()+stat_qq_line()
```
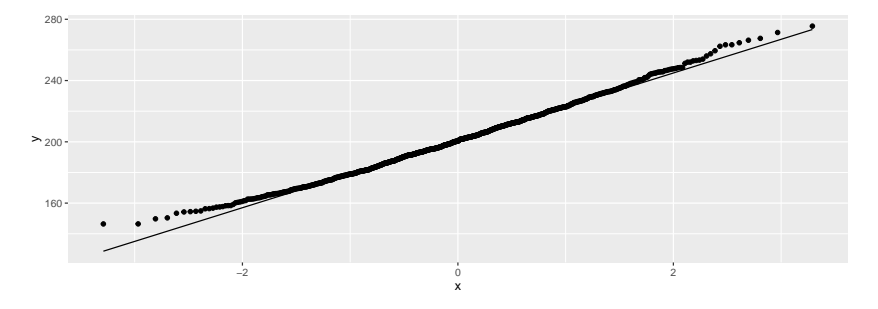

▶ a very very slight right-skewness, but very close to normal.

Confidence interval from the bootstrap distribution

There are two ways (at least):

 $\triangleright$  percentile bootstrap interval: take the 2.5 and 97.5 percentiles (to get the middle 95%). This is easy, but not always the best:

(b  $p=quantile(samples\$ my mean,  $c(0.025, 0.975))$ )

2.5% 97.5% 162.5775 246.9092

 $\blacktriangleright$  bootstrap t: use the SD of the bootstrapped sampling distribution as the SE of the estimator of the mean and make a  $t$  interval:

```
n <- length(irs$Time)
t star \leq qt(0.975, n-1)b_t <- with(samples, mean(my_mean)+c(-1, 1)*t_star*sd(my_mean))
b_t
```
[1] 156.5070 246.4032

## **Comparing**

```
\blacktriangleright get ordinary t interval:
my_names=c("LCL", "UCL")
o_t <- t.test(irs$Time)$conf.int
```
 $\triangleright$  Compare the 2 bootstrap intervals with the ordinary *t*-interval: tibble(limit=my\_names, o\_t, b\_t, b\_p)

```
# A tibble: 2 \times 4limit ot bt bp
 <chr> <dbl> <dbl> <dbl>
1 LCL 155. 157. 163.
2 UCL 247. 246. 247.
```
 $\blacktriangleright$  The bootstrap t and the ordinary t are very close ▶ The percentile bootstrap interval is noticeably shorter (common) and higher (skewness).

# Which to prefer?

- ▶ If the intervals agree, then they are all good.
- ▶ If they disagree, they are all bad!
- ▶ In that case, use BCA interval (over).

### Bias correction and acceleration

- ▶ this from "An introduction to the bootstrap", by Brad Efron and Robert J. Tibshirani.
- $\blacktriangleright$  there is way of correcting the CI for skewness in the bootstrap distribution, called the BCa method
- ▶ complicated (see the Efron and Tibshirani book), but implemented in bootstrap package.

Run this on the IRS data:

### bca=bcanon(irs\$Time, 1000, mean) bca\$confpoints

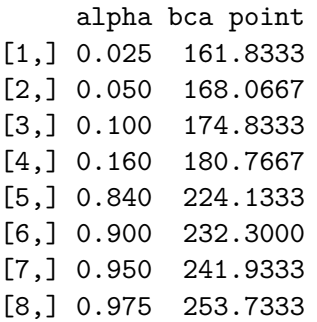

use 2.5% and 97.5% points for CI

```
bca$confpoints %>% as_tibble() %>%
 filter(alpha %in% c(0.025, 0.975)) %>%
 pull(`bca point`) -> b_bca
b_bca
```
[1] 161.8333 253.7333

# **Comparing**

tibble(limit=my\_names, o\_t, b\_t, b\_p, b\_bca)

 $# A$  tibble:  $2 \times 5$ limit o\_t b\_t b\_p b\_bca <chr> <dbl> <dbl> <dbl> <dbl> 1 LCL 155. 157. 163. 162. 2 UCL 247. 246. 247. 254.

▶ The BCA interval says that the mean should be estimated even higher than the bootstrap percentile interval does. ▶ The BCA interval is the one to trust.

### Bootstrapping the correlation

Recall the soap data:

```
url <- "http://ritsokiguess.site/datafiles/soap.txt"
soap <- read_delim(url," ")
soap
```
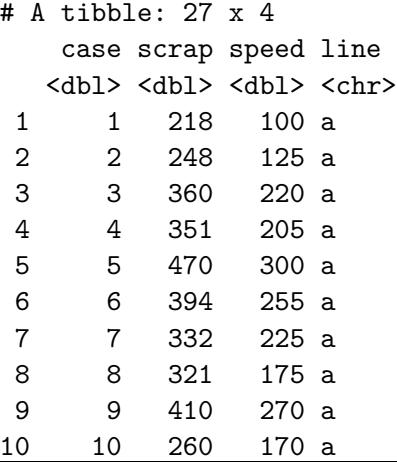

# **Scatterplot**

ggplot(soap, aes(x=speed, y=scrap, colour=line))+ geom\_point()+geom\_smooth(method="lm", se=F)

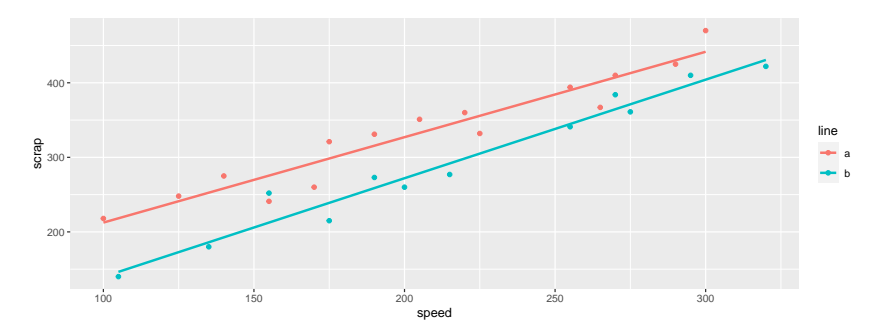

### **Comments**

▶ Line B produces less scrap for any given speed. ▶ For line B, estimate the correlation between speed and scrap (with a confidence interval.)

Extract the line B data; standard correlation test

```
soap \frac{1}{2} filter(line=="b") -> line b
with(line b, cor.test(speed, scrap))
```
Pearson's product-moment correlation

```
data: speed and scrap
t = 15.829, df = 10, p-value = 2.083e-08
alternative hypothesis: true correlation is not equal to 0
95 percent confidence interval:
0.9302445 0.9947166
sample estimates:
      cor
0.9806224
```
# Bootstrapping a correlation 1/2

- $\blacktriangleright$  This illustrates a different technique: we need to keep the  $x$ and *y* values *together*.
- ▶ Sample *rows* of the data frame rather than individual values of speed and scrap:

line\_b %>% sample\_frac(replace=T)

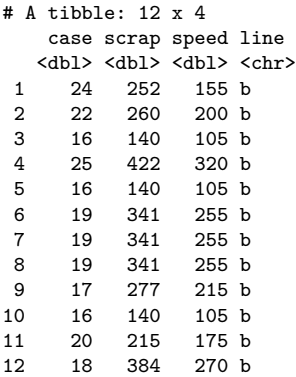

# Bootstrapping a correlation 2/2

1000 times:

```
tibble(<math>sim = 1:1000</math>) %>rowwise() \frac{9}{2} >%
  mutate(boot_f = list(sample_frac(line_b, replace = TRUE))mutate(my cor = with(boot_df, cor(speed, scrap))) -> cors
```
## A picture of this

#### ggplot(cors, aes(x=my\_cor))+geom\_histogram(bins=15)

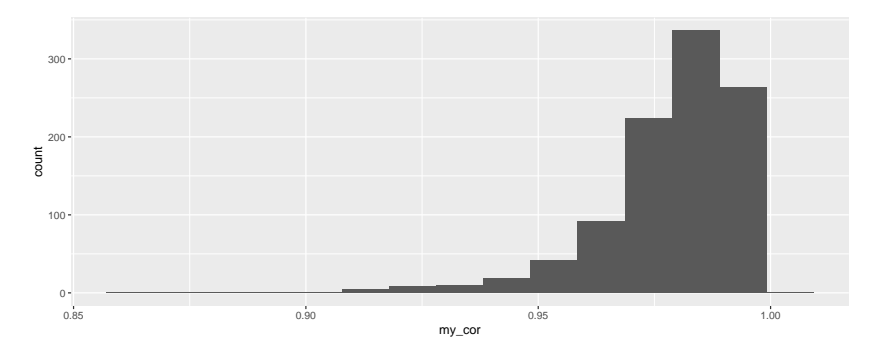

### Comments and next steps

- ▶ This is very left-skewed.
- $\blacktriangleright$  Bootstrap percentile interval is:

(b  $p=quantile(cors$ \$my\_cor,  $c(0.025, 0.975))$ )

2.5% 97.5% 0.9415748 0.9962462

▶ We probably need the BCA interval instead.

# Getting the BCA interval 1/2

▶ To use bcanon, write a function that takes a vector of row numbers and returns the correlation between speed and scrap for those rows:

```
theta=function(rows, d) {
 d %>% slice(rows) %>% with(., cor(speed, scrap))
}
theta(1:3, line_b)
```

```
[1] 0.9928971
line b \gg slice(1:3)
```

```
# A tibble: 3 \times 4case scrap speed line
 <dbl> <dbl> <dbl> <chr>
1 16 140 105 b
2 17 277 215 b
3 18 384 270 b
```
▶ That looks about right.

## Getting the BCA interval 2/2

▶ Inputs to bcanon are now:

- $\triangleright$  row numbers (1 through 12 in our case: 12 rows in line b)
- ▶ number of bootstrap samples
- $\blacktriangleright$  the function we just wrote
- $\blacktriangleright$  the data frame:

```
points=bcanon(1:12, 1000, theta, line_b)$confpoints
points \frac{9}{2} as tibble() \frac{9}{2}filter(alpha \frac{9}{10} (0.025, 0.975)) \frac{9}{8}pull(`bca point`) -> b_bca
b_bca
```
[1] 0.9314334 0.9947799

### Comparing the results

tibble(limit=my names,  $o$  c,  $b$  p,  $b$  bca)

 $# A$  tibble:  $2 \times 4$ limit oc bpbbca <chr> <dbl> <dbl> <dbl> 1 LCL 0.930 0.942 0.931 2 UCL 0.995 0.996 0.995

 $\blacktriangleright$  The bootstrap percentile interval doesn't go down far enough.

- ▶ The BCA interval seems to do a better job in capturing the skewness of the distribution.
- $\blacktriangleright$  The ordinary confidence interval for the correlation is very similar to the BCA one, and thus seems to be trustworthy here even though the correlation has a very skewed distribution. (cor.test uses the Fisher  $z$  transformation which "spreads out" correlations close to 1).

#### The  $z$ -transformed bootstrapped correlations cors  $\frac{9}{2}$

 $mutate(z = 0.5 * log((1+my_cor)/(1-my_cor)))$  %>%  $ggplot(aes(sample=z)) + stat_qq() + stat_qq_lline()$ 

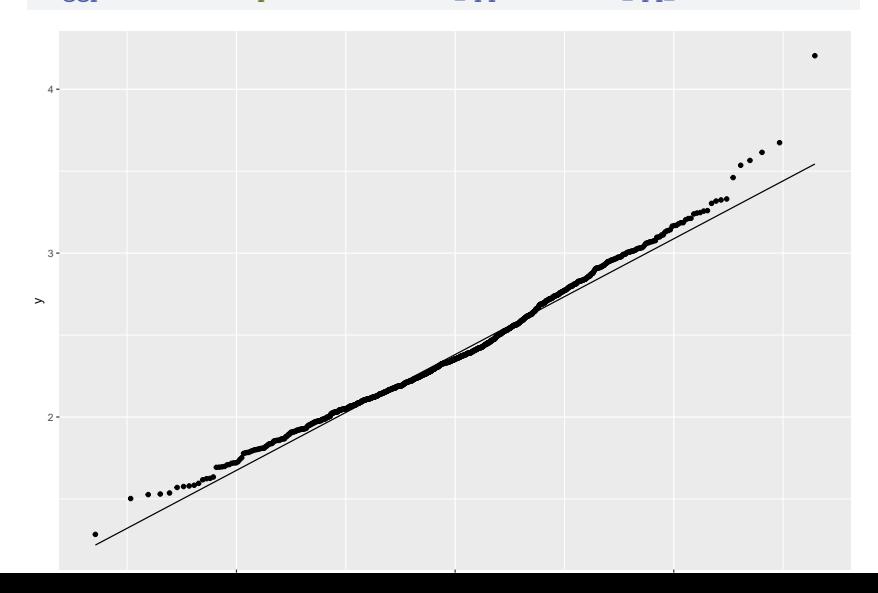